# *Kurs OMSI im WiSe 2010/11*

# *Objektorientierte Simulation Objektorientierte mit ODEMx*

Prof. Dr. Joachim Fischer Dr. Klaus Ahrens Dipl.-Inf. Ingmar Eveslage

fischer|ahrens|eveslage@informatik.hu-berlin.de

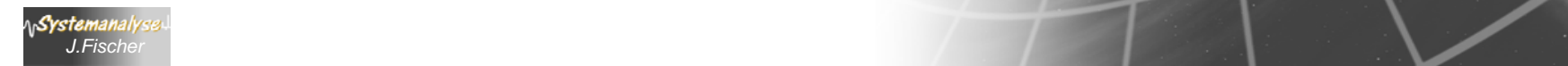

# *1. Einführung*

- 1.Systemsimulation – was ist das?
- 2. Ein Blick zurück in die Anfänge
- 3. Modelle und Originale

**Systemanalyse** *J.Fischer*

- 4. Modellierungssprachen, Simulationsumgebungen
- 5. Bespiele aus der aktuellen Forschung
- 6. Paradigma der objektorientierten Modellierung
- 7.Klassifikation dynamischer Systeme
- 8. Konzept der Next-Event-Simulation
- 9.Modellierung eines Niedertemperaturofens

#### *Beschickung eines Niedrigtemperaturofens*

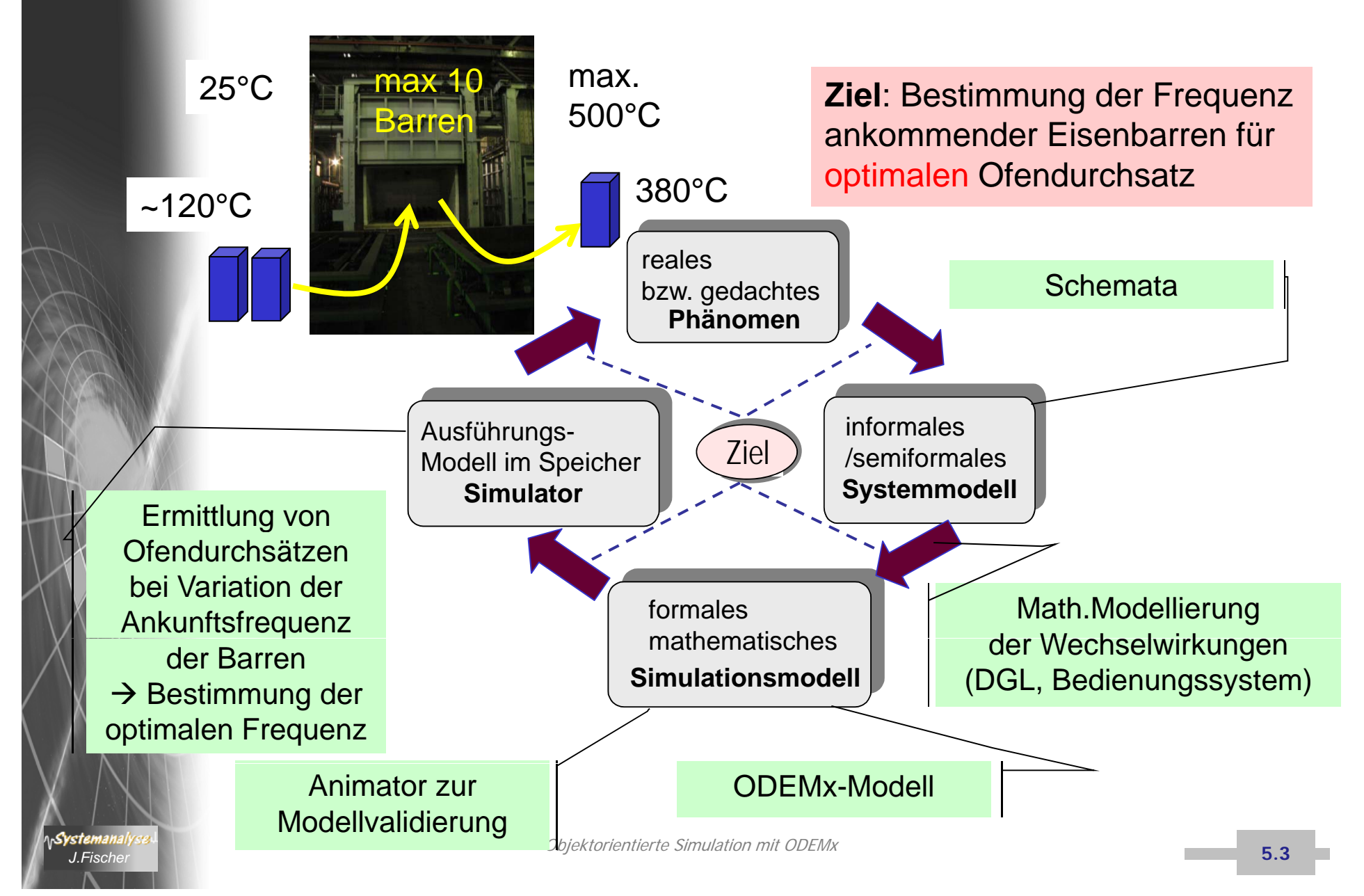

#### *2. Schritt: Modellformalisierung*

*- Identifikation von Strukturelementen (d h ihrer Klassen (d.h.* 

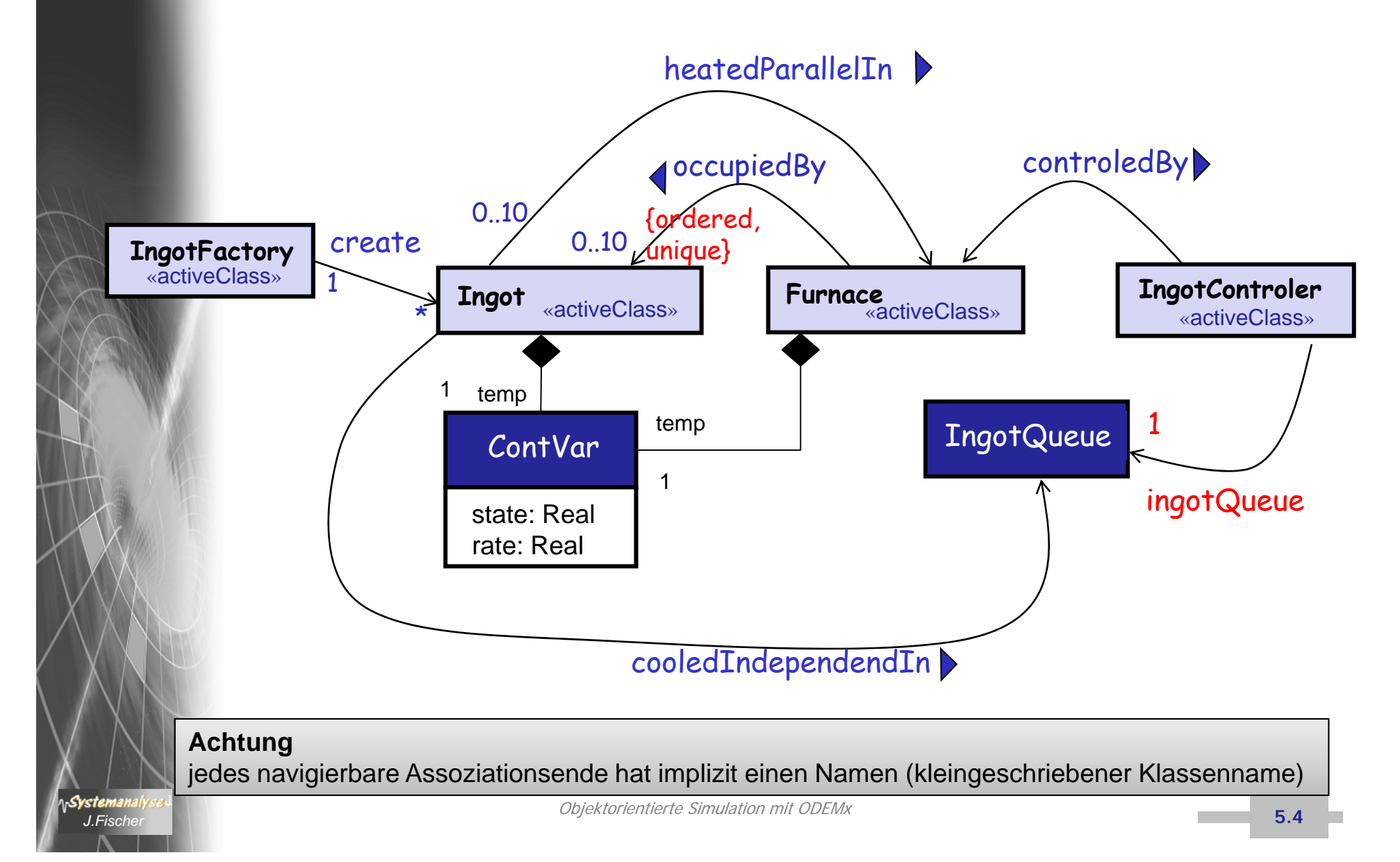

#### *2. Schritt: Modellformalisierung*

*- Identifikation von Strukturelementen (d h ihrer Klassen (d.h.* 

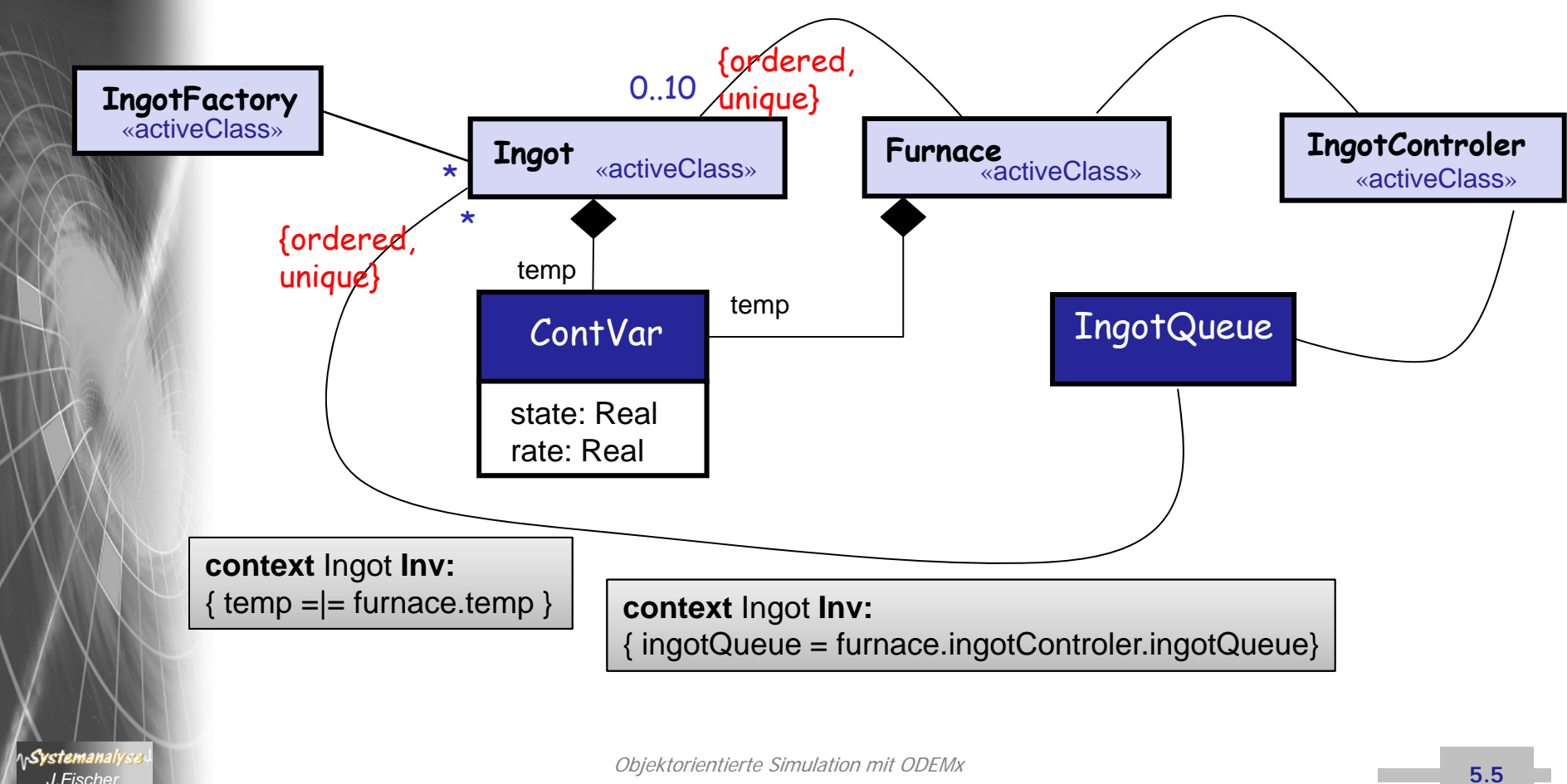

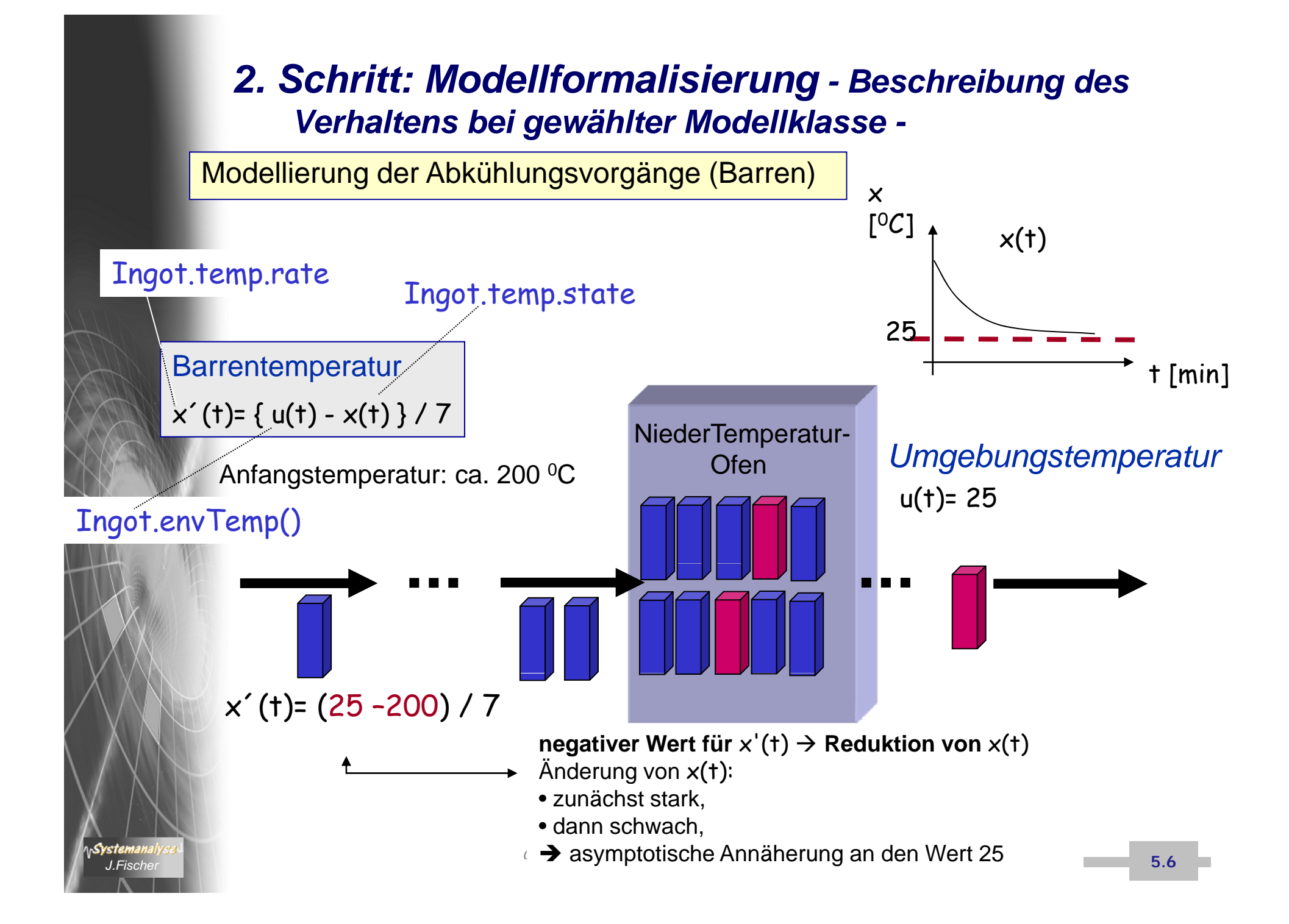

#### *2. Schritt: Modellformalisierung - Beschreibung des Verhaltens bei gewählter Modellklasse -*

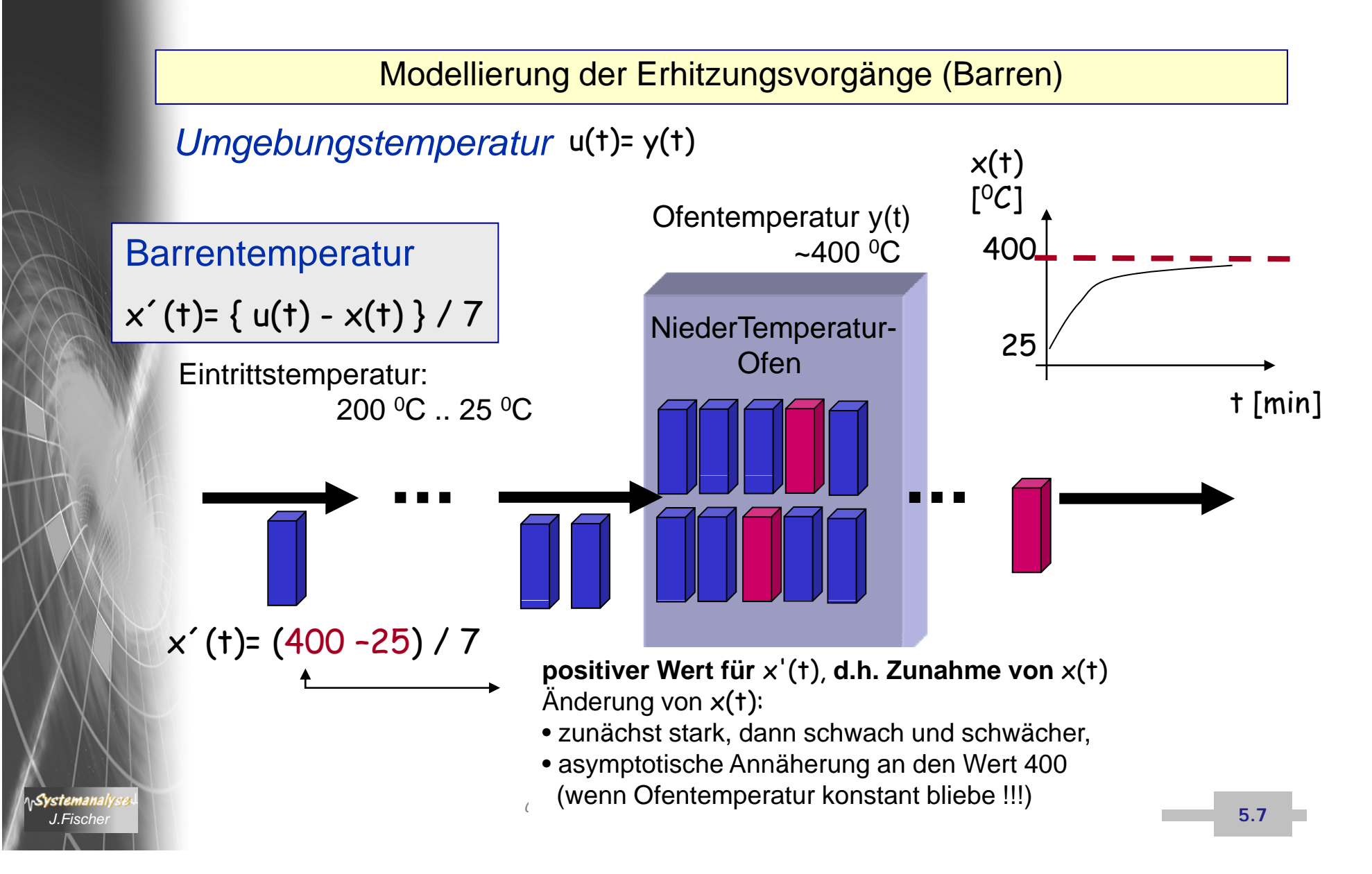

#### *2. Schritt: Modellformalisierung - Beschreibung des Verhaltens bei gewählter Modellklasse -*

Modellierung von (zeitdiskreten) Ereignissen

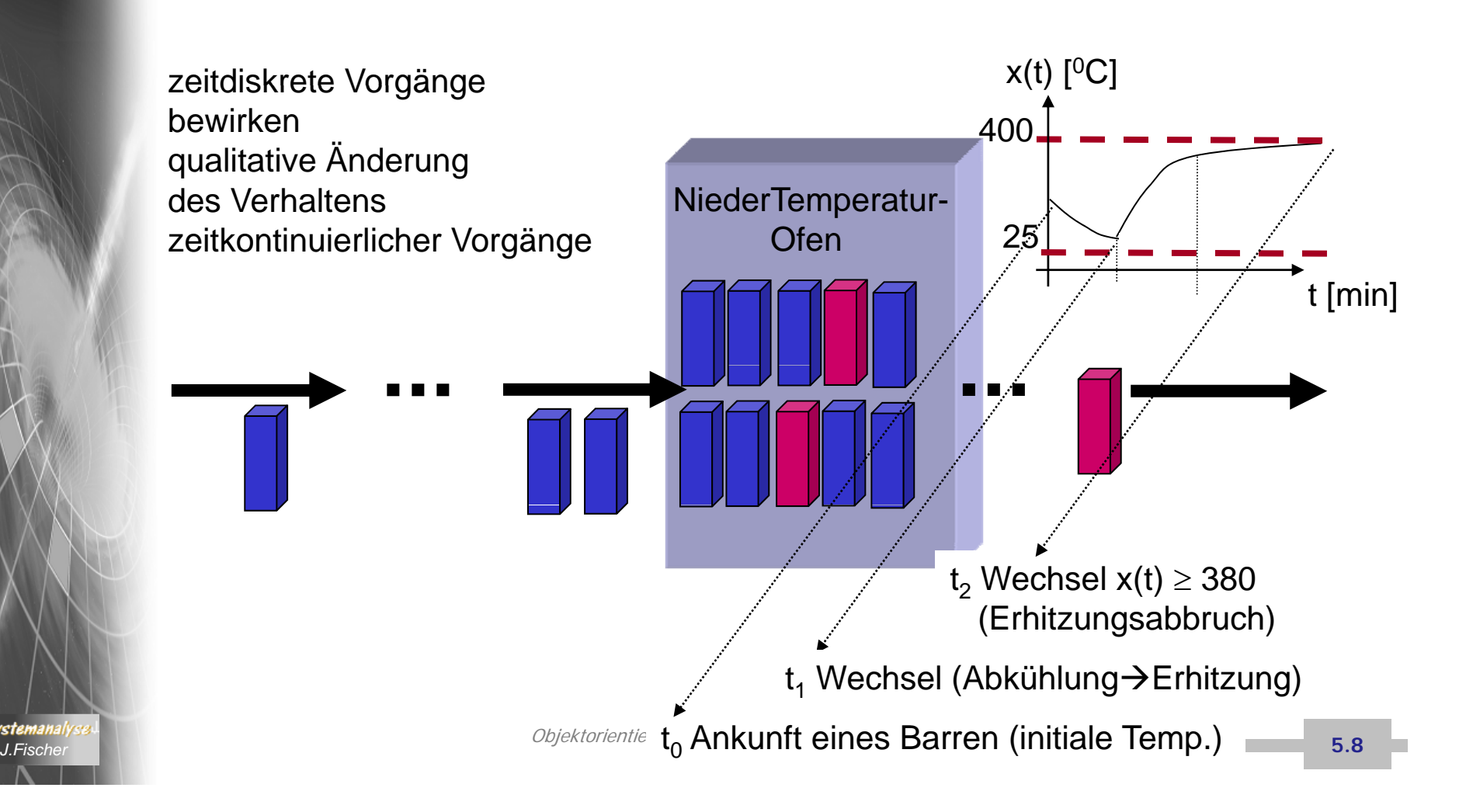

#### *2. Schritt: Modellformalisierung*

*Identifikation des Verhaltens bei gewählter Modellklasse - -*

Modellierung von (zeitdiskreten) Ereignissen

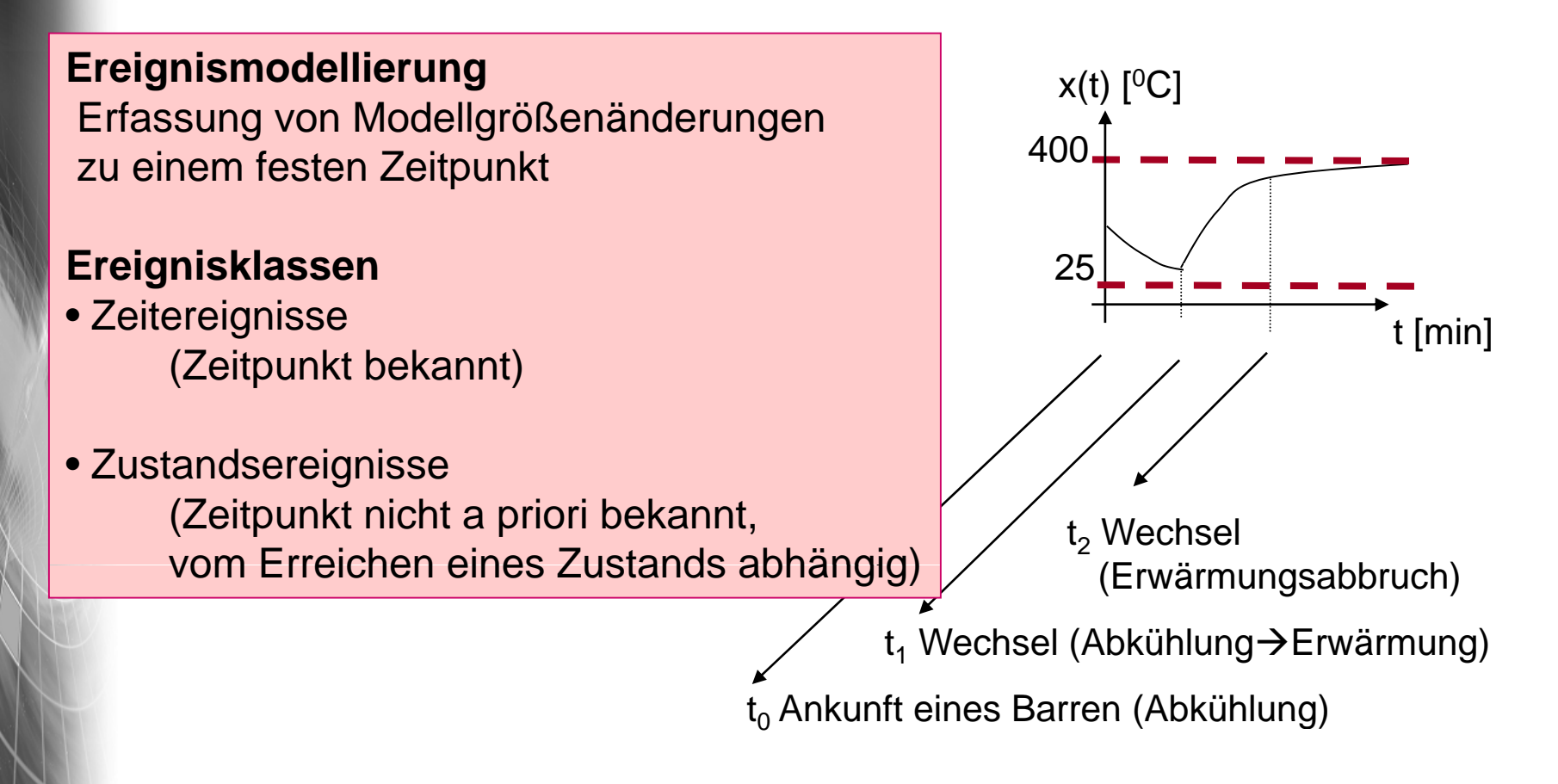

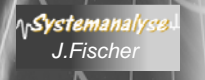

#### *2. Schritt: Modellformalisierung - Identifikation des Verhaltens bei gewählter Modellklasse -* Modellierung der Änderung der Ofentemperatur • Energiezufuhr: max. 500 0 C • n(t): Anzahl von Barren im Ofen Ofentemperatur y als y(t) y´(t)= 500 - y(t) - n(t)\* { y(t) - m(t)} NiederTemperatur-Ofen **•** m(t): mittlere Temperatur der Barren im OfenFurnace.deriveTemp<br>Furnace.temp Furnace.temp  $\Box$ Furnace. temp y(t) [ [0C] 0C] *Zieltemperatur* x(t)= 380 0 C per Beobachtung 400 500 Objektorientierte Simulation mit ODEMx *J.Fischer*t [min]

**5.10 5.10 5.10 5.10 5.10 5.10 5.10 5.10 5.10 5.10 5.10 5.10** 

# *Aktivitätsdiagramm*

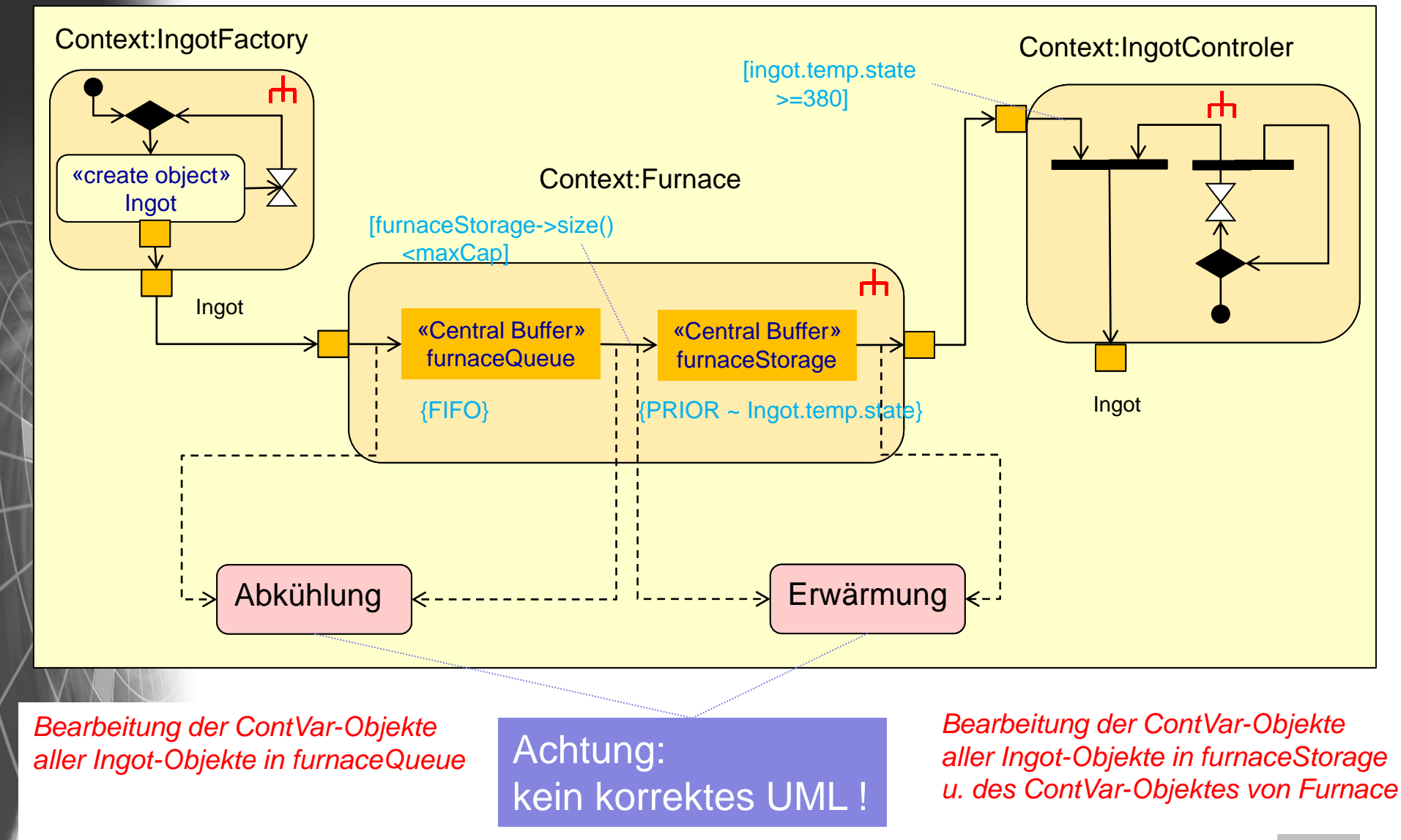

Objektorientierte Simulation mit ODEMx *J.Fischer* **5.11**

# *Aktivitätsdiagramm*

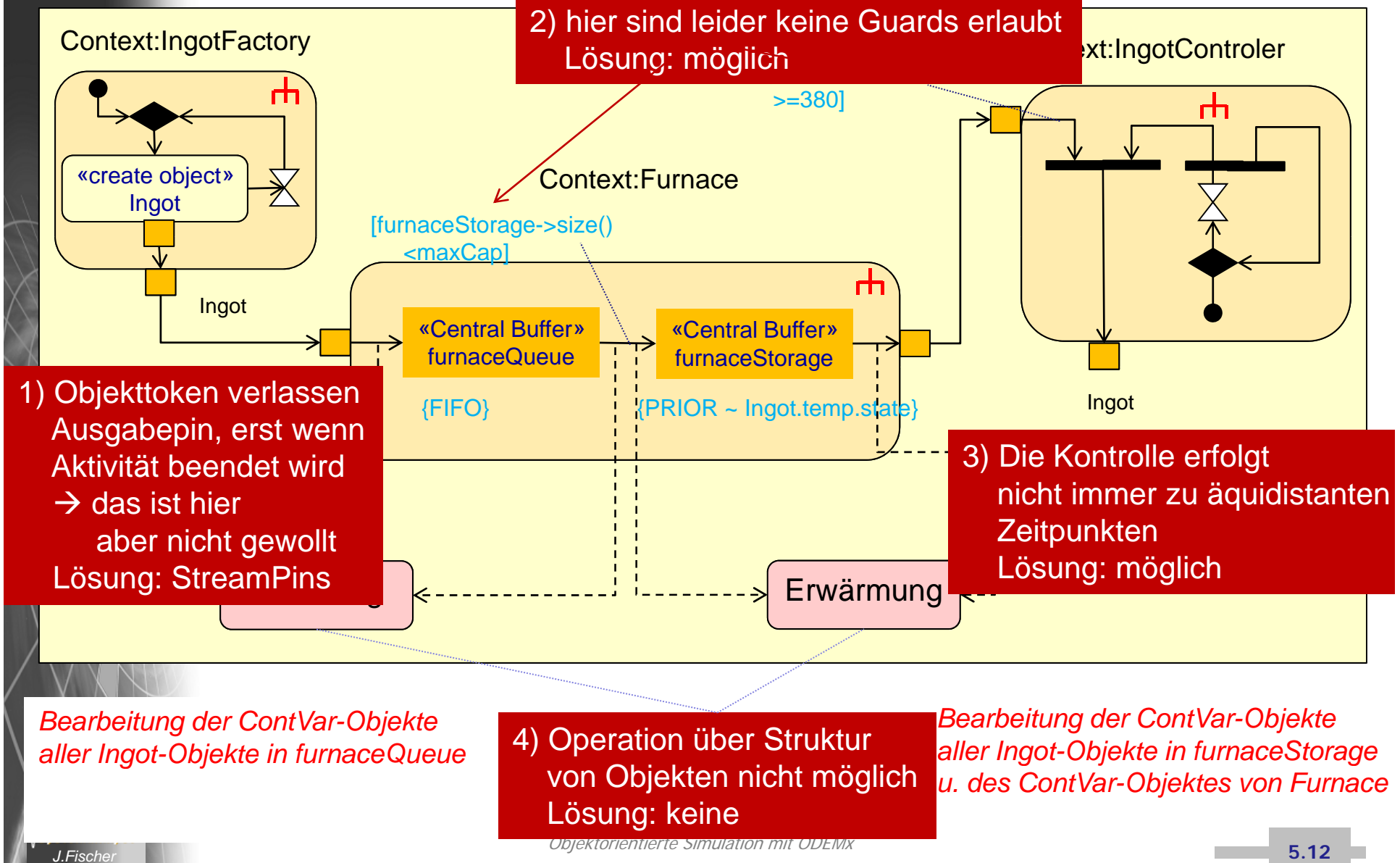

### *Lösung der Probleme 1, 2 und 3*

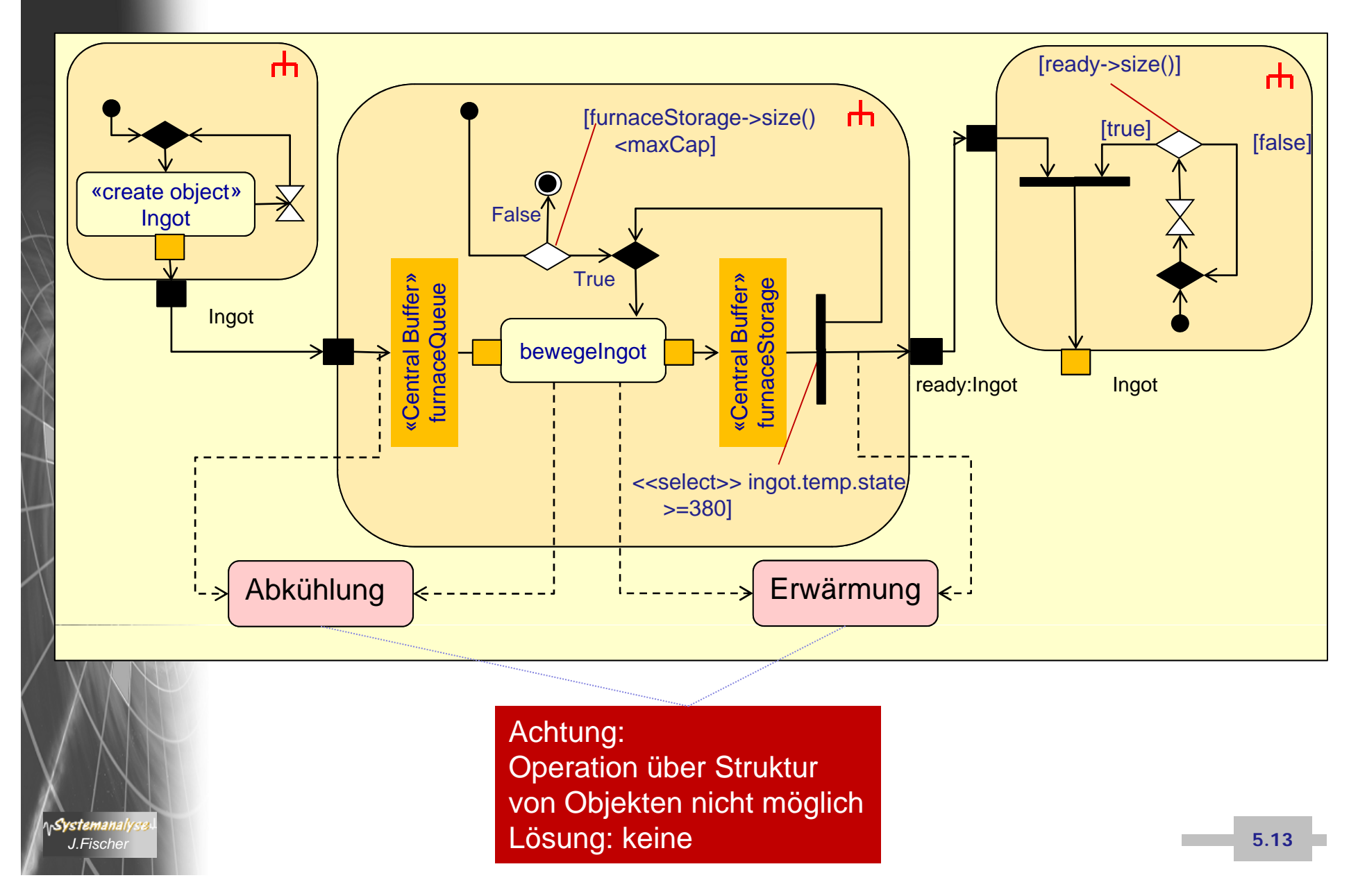

*3. Schritt: Softwaretechnische Umsetzung - allgemein -*

#### **Ziel: ausführbares Simulationsmodell**

als Umsetzung einer formalen Struktur- und der Verhaltensbeschreibung

#### bei Anwendung

der Simulationsbibliothek ODEMx: vordefinierte Bausteine zur Modellierung

- zeitdiskreter und
- zeitkontinuierlicher Prozesse

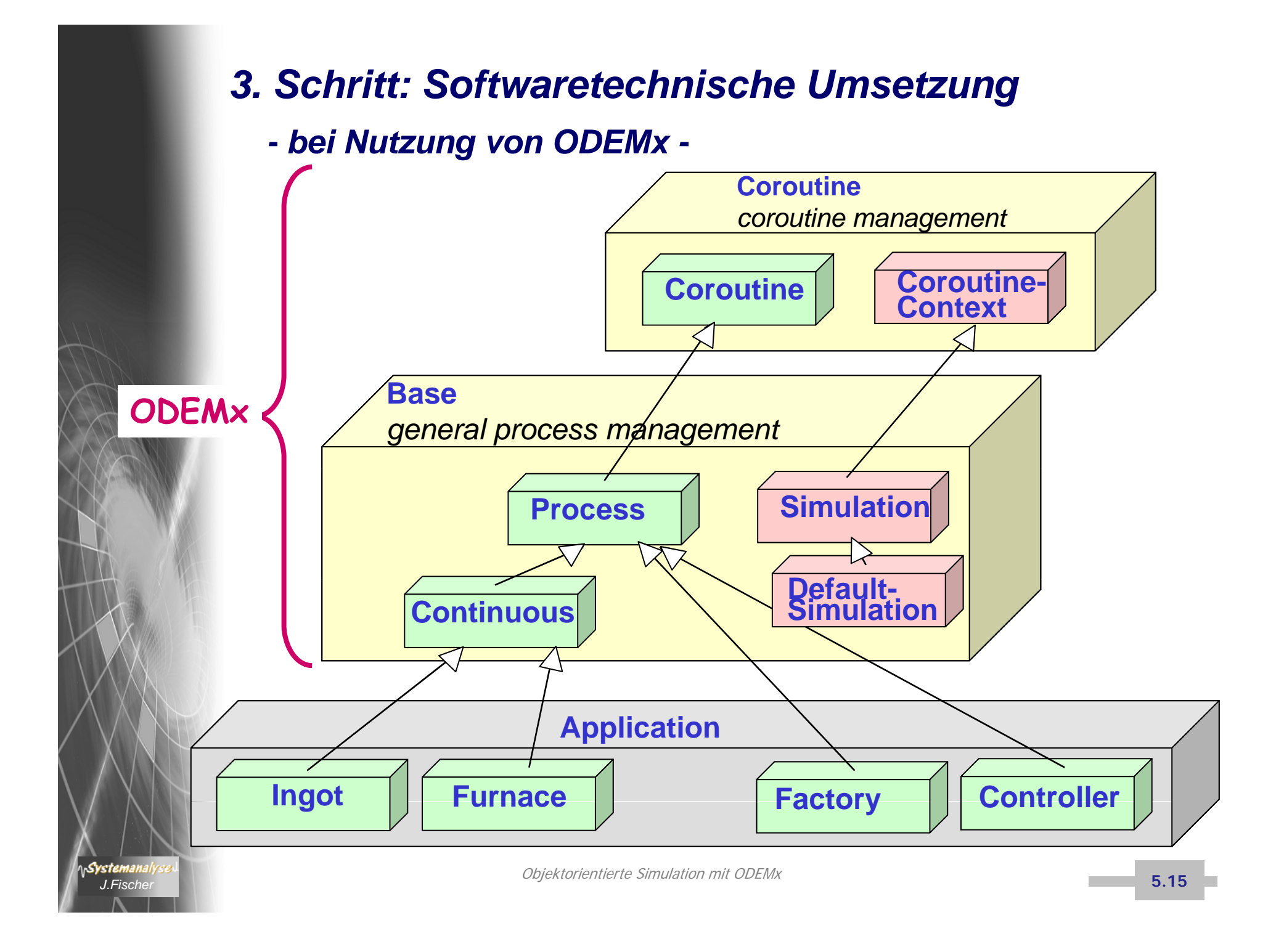

## *Prozessverwaltung in ODEMx*

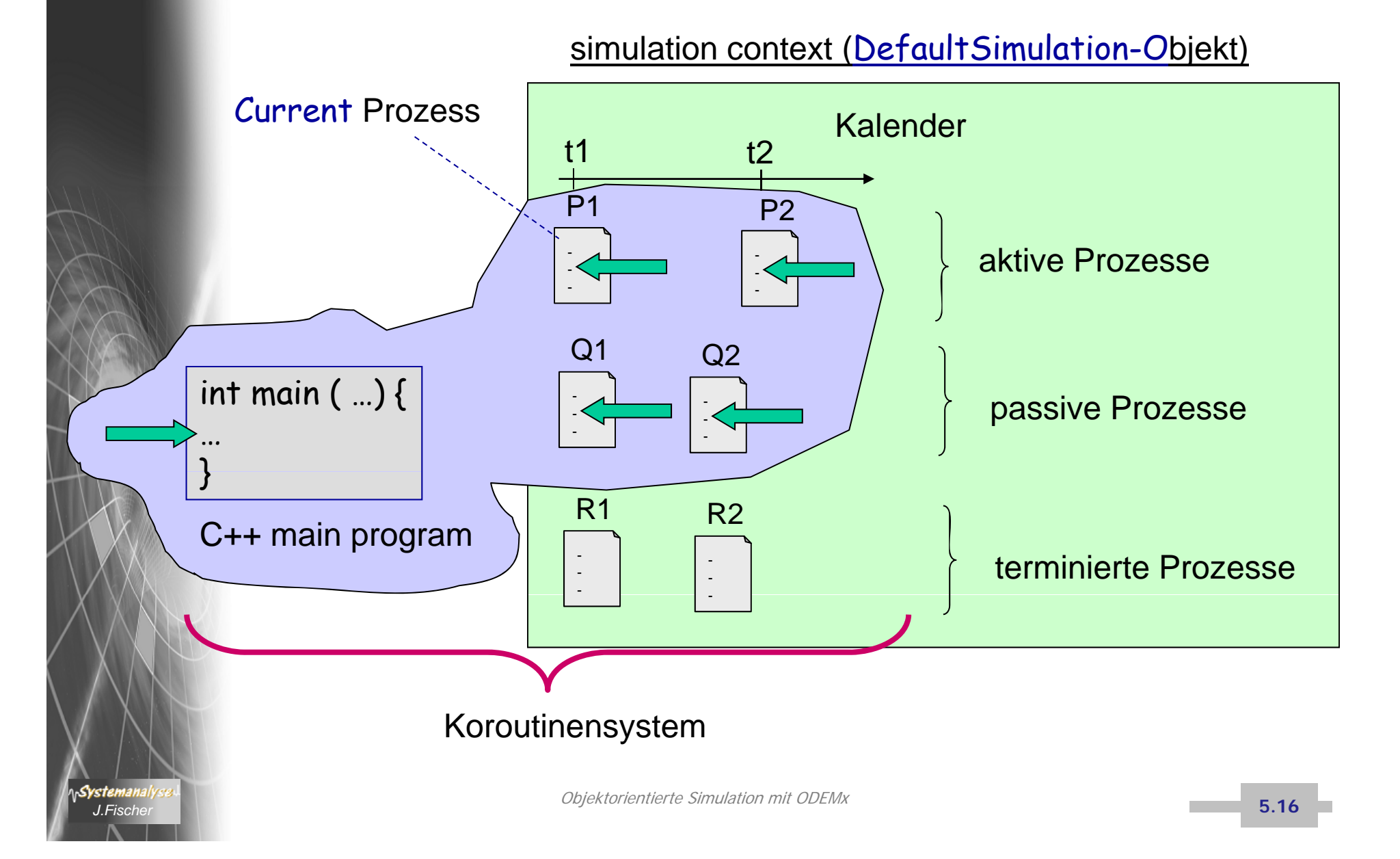

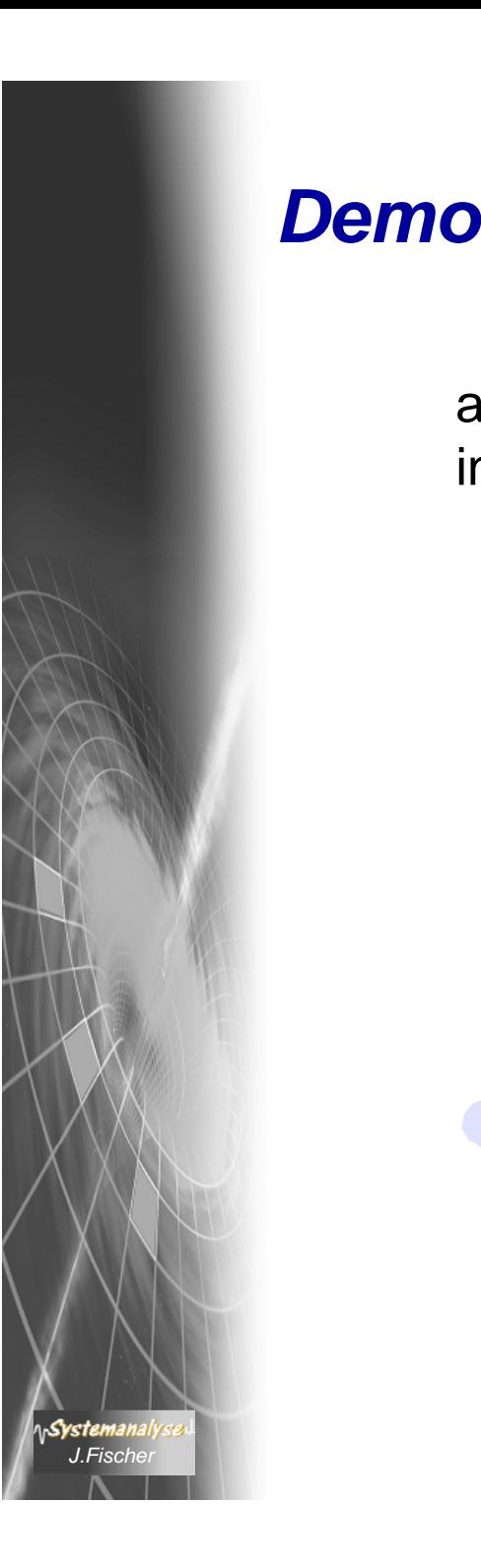

# in einer (ur)alten MS-DOS-Version von ODEM

aber leider nur